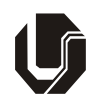

**UNIVERSIDADE FEDERAL DE UBERLÂNDIA**

**PROGRAD -** Pró-Reitoria de Graduação **PROREH -** Pró-Reitoria de Recursos Humanos **DIRPS -** Diretoria de Processos Seletivos

## **CONCURSO PÚBLICO - TÉCNICO ADMINISTRATIVO**

**EDITAL Nº. 014/2009**

**23 de agosto de 2009**

**Início: 14 horas Duração: 4 horas**

# TIPO 1

## TÉCNICO DE LABORATÓRIO INFORMÁTICA

## **SÓ ABRA QUANDO AUTORIZADO**

LEIA ATENTAMENTE AS INSTRUÇÕES

- 1 Este caderno de prova contém **40** questões objetivas.
- 2 Além do caderno de prova, você receberá uma folha de respostas para as questões objetivas.
- 3 Não será fornecida outra folha de respostas. Ao recebê-la, confira os dados nela contidos (número de inscrição, nome e identidade). Em caso de dados incorretos, avise o fiscal.
- 4 Não haverá tempo adicional para o preenchimento da folha de respostas; isso deverá ser feito dentro do período determinado para a realização da prova.
- 5 O candidato que estiver com **celular** ou outro aparelho eletrônico deverá entregá-lo ao fiscal. Aquele que for flagrado com esse tipo de aparelho, "mesmo desligado", terá a sua prova anulada. Não leve o celular ou outro aparelho eletrônico para o banheiro, pois o porte destes, nessa situação, também ocasionará a anulação da prova.

## **CONHECIMENTOS ESPECÍFICOS**

Para as questões de conhecimentos específicos, o candidato deve considerar as expressões entre **aspas duplas** como comandos e argumentos ou resultados da execução de comando.

#### **Questão 01**

Sobre o processo de instalação do Sistema Operacional Linux, **NÃO** é correto afirmar:

- A) a partição de *swap* é utilizada para permitir a transferência de páginas não usadas da memória principal para o disco rígido, permitindo que mais aplicações sejam executadas ao mesmo tempo.
- B) durante o processo de instalação, o instalador tem a opção de gerar um disco de recuperação (*recovery disk*), que contém um *kernel* básico, bem como alguns aplicativos de recuperação.
- C) o propósito do disco de *boot* é o de preparar o computador para carregar o(s) disco(s) de instalação ou *root* e, na sequência, permitir a configuração do disco rígido e a cópia do sistema operacional.
- D) a instalação do Sistema Operacional Linux requer ao menos três (03) partições: uma para o sistema de arquivo raiz, uma para o sistema de arquivo de *swap* e uma para o diretório *tmp*.

#### **Questão 02**

Sobre a variedade de ambientes gráficos disponíveis para o Sistema Operacional Linux, assinale a alternativa correta.

- A) O Sistema de Janelas X, comumente abreviado como X2, é o padrão de janelas que possibilita a interação do usuário com o sistema operacional através do *mouse*, teclado e outros dispositivos básicos.
- B) O Linux oferece uma variedade de interfaces e ambientes gráficos que podem ser instalados sobre o *kernel* do Linux, não constituindo parte do *kernel* nem parte interna do sistema operacional.
- C) O Projeto X.org é uma implementação do padrão Sistema de Janelas X, diferentemente do Projeto XFree86.
- D) São exemplos de ambiente de área de trabalho ( *Desktop Environment*): KDE, Gnome, Xfce, Window Maker, Compiz.

#### **Questão 03**

Para configurar uma interface de rede e tabela de rotas no Sistema Operacional Linux, considerando que a interface foi corretamente instalada e reconhecida como "eth0", os seguintes comandos podem ser utilizados:

- 1. "ifconfig"
- 2. "route -n"
- 3. "ifconfig eth0 192.168.0.2/24"
- 4. "ifconfig eth0 up"
- 5. "route add default gw 192.168.0.1"

Assinale a alternativa que apresenta a sequência de comandos inválida.

- A) 2, 4, 3, 5, 1
- B) 4, 3, 5, 1, 2
- C) 1, 5, 4, 3, 2
- D) 1, 4, 2, 3, 5

Sobre os vários comandos usuais do Sistema Operacional Linux, é **INCORRETO** afirmar:

- A) "ps" reporta a situação de processos ativos no sistema operacional.
- B) "w" lista os usuários que estão com sessão de trabalho (*logged*) no sistema.
- C) "grep" exibe todas as linhas dos arquivos passados como parâmetro que contêm o padrão especificado.
- D) "cat" cria ligações para outro arquivo.

#### **Questão 05**

Sobre os vários comandos de administração do Sistema Operacional Linux, é **INCORRETO** afirmar:

- A) "shutdown" notifica os usuários sobre o encerramento e finaliza o sistema operacional.
- B) "chown :nome2 file.txt" é equivalente ao comando "chgrp nome2 file.txt".
- C) "chmod 644 file.txt" habilita a leitura e execução para o dono do arquivo, a leitura para usuários do grupo do arquivo e a leitura para os demais usuários.
- D) "useradd" cria um novo usuário ou atualiza as informações de um novo usuário, e "userdel" remove a conta de um usuário e os arquivos relacionados.

#### **Questão 06**

Versões disponíveis do Windows Vista incluem 32 bits e 64 bits (termos Microsoft - x86 e x64). Sobre as versões do Windows Vista, é correto afirmar:

- A) o Windows Vista 32-bits exige como requisito mínimo processador x86 de 1 GHz (Giga Hertz) ou processador x64 e 512 MB (Mega Bytes) de RAM (*Random Access Memory*), enquanto o Windows Vista 64-bits não tem restrições quanto ao processador (p.ex., x86 ou x64).
- B) no Windows Vista 32-bits, *drivers* de dispositivos não precisam ser assinados digitalmente, ao passo que, no Windows Vista 64-bits, todos os *drivers* de dispositivos devem ser assinados digitalmente.
- C) no que concerne aos requisitos de memória principal (RAM), o Windows Vista 32-bits pode acessar até 4 GB (Giga Bytes) de memória RAM e a versão 64-bits pode acessar até 8 GB (Giga Bytes) de memória RAM.
- D) o Windows Vista 64-bits suporta *drivers* de dispositivos de 64-bits ou de 32-bits, enquanto o Windows Vista 32-bits suporta somente *drivers* de dispositivos de 32-bits que foram projetados para o Windows Vista.

Em relação ao **gerenciador de tarefas** do Sistema Operacional Windows Vista, assinale a alternativa **INCORRETA**.

- A) O Gerenciador de Tarefas do Windows Vista pode ser instanciado através de teclas de atalho como [Ctrl]+[Alt]+[Home] ou instanciando-se seu arquivo executável - "taskmgr".
- B) O Gerenciador de Tarefas do Windows possibilita o rastreamento dos vários programas instanciados em diferentes níveis de abstração como o de Aplicativos, Processos e de Serviços.
- C) A aba de Desempenho ou *Performance* disponibiliza estatísticas acerca do uso de memória principal, tempo de atividade do sistema (*system uptime*) e monitor de recursos detalhado.
- D) Quando se acessam as abas de Rede e Usuários, pode-se ver como a rede está funcionando, bem como quais usuários têm sessões de trabalho abertas (*logged*) no sistema.

#### **Questão 08**

Sobre as ferramentas do *prompt* de comando no Sistema Operacional Windows (XP/Vista), é **INCORRETO** afirmar:

- A) o comando "bcdedit" possibilita a definição de propriedades em uma base de dados de *boot* para controlar a carga do sistema (*boot loading*).
- B) o comando "cls" permite alterar o modo como os arquivos são executados e exibidos.
- C) o comando "doskey" permite editar linhas de comando, reinvocar comandos do Windows e criar macros.
- D) o comando "gpresult" exibe informações de políticas de grupo para usuário e máquina.

#### **Questão 09**

Considerando o Sistema Operacional Windows Vista, assinale a alternativa **INCORRETA** com relação às **Ferramentas Administrativas** encontradas no **Painel de Controle**.

- A) O **Iniciador iSCSI** permite a conexão de dispositivos de armazenamento em uma rede utilizando o protocolo TCP/IP. Pode ser usado sobre uma LAN ou sobre uma WAN.
- B) A ferramenta **Fontes de Dados ODBC** permite a configuração de conexões ODBC e a instalação de *drivers* para acessos diversos SGBDs, como o Oracle.
- C) A ferramenta **Monitor de Desempenho e Confiança** permite alterar parâmetros de inicialização do sistema, bem como definir que serviços serão iniciados junto com o sistema operacional.
- D) A ferramenta **Gerenciamento do Computador** permite a configuração de discos e provê acesso a ferramentas para controle de computadores locais e remotos. Desta forma, pode-se redimensionar partições existentes e criar novas partições.

Sobre a família de sistemas operacionais Microsoft, é correto afirmar:

- A) Windows 95 foi disponibilizado em 1995 com suporte para: nomes longos de arquivos; configuração e detecção automática de dispositivos de hardware; e suporte para aplicações de 64-bits.
- B) Windows NT incluiu suporte para diferentes plataformas desde a versão 3.1 e versão 4.0 até Windows 2000, oferecendo suporte para PowerPC, DEC Alpha e MIPS R4000 tratando todos os processadores como processadores de 32-bits.
- C) Windows ME, na linha do Windows 98 e Windows 98 SE, utilizou o mesmo núcleo do Windows 2000, bem como removeu a opção do "boot" no modo DOS.
- D) a família Windows 64-bits compreende as versões de Windows NT, Windows Vista e Windows Server 2008.

#### **Questão 11**

Entre as afirmações abaixo sobre *switches* de redes de computadores, assinale a alternativa correta.

- A) *Switches* não possibilitam interconexão de diferentes tipos de rede, incluindo *ethernet*, fibra ótica e 802.11.
- B) *Switches*, diferentemente dos *hubs* e repetidores, são dispositivos passivos e sem inteligência.
- C) *Switches* têm como funções típicas: habilitação/desabilitação e atribuição de prioridades a portas; filtragem de MAC; monitoramento SNMP, gerência de VLANs (Virtual LAN).
- D) *Hubs* comerciais *ethernet*, assim como *switches*, podem operar em diferentes velocidades de entrada e saída (10, 100, 1000 ou 10.000 megabits por segundo), bem como combiná-las.

#### **Questão 12**

Sobre os roteadores de redes de computadores, assinale a alternativa **INCORRETA**.

- A) Os termos roteadores e *hubs* são intercambiáveis.
- B) Roteadores constituem dispositivos de redes de computadores responsáveis pela conexão de duas ou mais subredes lógicas, o que não necessariamente implica o mapeamento de uma interface de rede para cada subrede.
- C) Roteador sem fio é um dispositivo de rede que desempenha as funções clássicas de roteador, mas também inclui as funções de um ponto de acesso de rede sem fio.
- D) Roteadores mantêm informações acerca do roteamento nas tabelas de rotas, assim, roteadores têm a habilidade de filtrar tráfego tanto de ingresso quanto de egresso.

Considere as seguintes afirmações sobre *gateways*, *routers* e *switches*.

- I *Gateways*, também chamados de conversores de protocolos, podem operar em qualquer camada do Modelo OSI, ou seja, convertem uma pilha de protocolos em outra.
- II Com funcionalidades similares aos dos roteadores, *gateways* residenciais provêm *port address translation,* permitindo que múltiplos computadores utilizem um único IP Público em uma rede privada.
- III Roteadores podem desempenhar várias funções (p. ex: conversor de protocolos, conversor de taxa de transferência etc.) com o intuito de proverem interoperabilidade de sistemas (p. ex: conversão da pilha IPX/SPX em TCP/IP).
- IV Roteadores constituem casos especiais dos *Gateways*.

Assinale a alternativa correta.

- A) Apenas I, III e IV são corretas.
- B) Apenas I e III são corretas.
- C) Apenas I, II e IV são corretas.
- D) Apenas I e II são corretas.

#### **Questão 14**

Sobre enlaces par trançado e fibra ótica, considere as afirmações abaixo.

- I enlaces *ethernet* utilizam conexões de par trançados (4 pares) conforme os padrões T-568A e T-568B.
- II para enlaces *ethernet* par trançado, o conector comumente utilizado é o RJ11.
- III enlaces de fibra ótica são constituídos de material dielétrico, em geral, sílica ou plástico, em forma cilíndrica, transparente e flexível, de dimensões microscópicas similares às de um fio de cabelo.
- IV 10BaseF corresponde à especificação do uso de enlace *ethernet* par trançado e utiliza, na grande maioria das vezes, conector ST, similar ao conector BNC.

Assinale a alternativa correta.

- A) Apenas III e IV são corretas.
- B) Apenas I e III são corretas.
- C) Apenas III é correta.
- D) Apenas I e IV são corretas.

Sobre Classes de Endereçamento IP, é **INCORRETO** afirmar:

- A) na Classe A, a faixa de endereços reservada para Rede Privada é 10.0.0.0/8, na Classe B é 172.16.0.0/12 e na Classe C é 192.168.0.0/16.
- B) classes especiais de endereços IPv4 não são consideradas públicas e não são endereçáveis, são reservadas para a comunicação com uma rede privada ou com o computador local, p. ex. o endereço 192.168.0.0/16.
- C) máscara de subrede IPv4 é um número de 24 bits, usada para separar, em um endereço IP, a parte correspondente à rede pública, à subrede e aos *hosts*.
- D) endereço *Multicast* corresponde à faixa 224.0.0.0/4, antiga Rede Classe D.

#### **Questão 16**

Sobre Classes de Endereçamento IP, é **INCORRETO** afirmar:

- A) sítios (*sites*) na Internet possuem IPs, entretanto, a forma pela qual os sítios são acessados se dá através de nomes que foram associados aos IPs com o auxílio do Servidor DNS.
- B) IP estático é o número IP atribuído permanentemente a um computador, isto é, o IP não muda, exceto se esta atribuição for refeita manualmente; já IP dinâmico é atribuído dinamicamente ao computador quando este se conecta à rede e, assim, pode mudar a cada nova conexão.
- C) IPv4 consiste no endereçamento, tendo por base 32 bits divididos em quatro octetos separados por ponto; já o IPv6 expande o número de IPs endereçáveis, utilizando 64 bits em vez de 32 bits.
- D) enquanto normalmente o DNS resolve o nome de um domínio de um computador conectado à rede, o DNS Reverso resolve o endereço IP, retornando o nome do domínio associado ao computador conectado à rede.

#### **Questão 17**

Considere um computador com um sistema operacional Linux, conectado à rede (*host*), através de enlace 3G e conexões devidamente configuradas, e as seguintes características: a) duas interfaces de rede configuradas - "lo" e "ppp0"; b) três entradas na tabela de rotas, uma para "lo" e duas para "ppp0". Acerca deste cenário considere as afirmações apresentadas a seguir.

- I Execução do comando "ifconfig" sem nenhum argumento fornece dados acerca das duas interfaces "lo" e "ppp0", tais como: endereço de rede; máscara de rede; número de pacotes transmitidos e recebidos bem como taxa de transferência.
- II Ao se executar o comando "route", ao menos três entradas na tabela de rotas serão informadas, sendo que uma delas informa a rota padrão para o *gateway* da conexão "ppp0".
- III "ppp0" é a 0-ésima interface de rede e na prática é implementada por uma conexão física do tipo RS-232 ou Modem, levando o mesmo nome do protocolo (PPP – *Point to Point Protocol*).
- IV Interface "lo" refere-se ao termo "localhost", que por sua vez representa o canal de comunicação com apenas um ponto final ("loopback"), ou seja, uma mensagem transmitida por este canal é imediatamente recebida pelo mesmo canal.

Assinale a alternativa correta:

- A) I, II, III e IV são corretas.
- B) Apenas III e IV são corretas.
- C) Apenas I e III são corretas.
- D) Apenas I, II e III são corretas.

Considere o cenário residencial típico de conexão à Internet, composto de um (01) Roteador e Ponto de Acesso de Rede sem Fio (*AP Router*) com 04 portas LAN e acesso de rede sem fio, um (01) Modem ADSL e *hosts* que podem se conectar ao Ponto de Acesso via LAN ou rede sem fio.

Para as afirmações abaixo, considere também que a Rede LAN pertença à rede 192.168.0.0/24 e que o DHCP esteja configurado para fornecer 100 IPs a partir do endereço 192.168.0.100, inclusive.

- I Para conexão à Internet, o Roteador AP deve estar conectado ao Modem ADSL e devidamente configurado para uma conexão PPPoE com os dados do usuário e do provedor de serviço.
- II No máximo, 254 *hosts* poderão se conectar ao Roteador AP simultaneamente, seja pelas portas da Rede LAN, seja por acesso à rede sem fio do roteador, posto que 02 IPs são reservados para o endereço da rede e o endereço de *broadcast*.
- III Uma vez que o usuário seja autenticado no provedor cujos dados foram informados, qualquer "host" que se conectar ao roteador, seja pela Rede LAN ou Rede sem Fio, irá se conectar à Internet sem a necessidade de configurações adicionais.
- IV Em muitos desses roteadores o ponto de acesso de rede sem fio consome uma das quatro (04) portas *ethernet* e, considerando a configuração dada, este roteador possibilita a conexão de até 103 *hosts*.

Assinale a alternativa correta.

- A) Apenas I, III e IV são corretas.
- B) Apenas II e IV são corretas.
- C) I, II, III e IV são corretas.
- D) Apenas I e III são corretas.

#### **Questão 19**

Em relação ao SGBD PostgreSQL, é **INCORRETO** afirmar que:

- A) é executado em quase todos sistemas operacionais tipo Unix.
- B) versão 8.x oferece suporte nativo para Microsoft Windows.
- C) versões 7.x não podem ser instaladas no Microsoft Windows.
- D) é um software de código aberto.

#### **Questão 20**

As estruturas ou mecanismos abaixo fazem parte da maioria dos Gerenciadores de Banco de Dados Relacionais, **EXCETO:**

- A) tabelas
- B) herança
- C) gatilhos
- D) linguagem SQL

Sobre a normalização de relações no Modelo Relacional, considere as seguintes afirmações.

- I Os atributos de uma relação na primeira forma normal são atômicos.
- II A normalização de relações facilita o processamento de consultas.
- III O processo de normalização diminui o número de relações.
- IV O processo de normalização evita anomalias de atualização.

Assinale a alternativa correta.

- A) Apenas III é correta.
- B) I, II, III e IV são corretas.
- C) Apenas I, II e IV são corretas.
- D) Apenas I e IV são corretas.

#### **Questão 22**

São características dos mecanismos de controles de acesso implementados em SGBDs via SQL/DDL:

- I Controle de privilégios
- II Restrição de acesso por meio de visões
- III Permissão de acesso a arquivos
- IV Ao receber um privilégio, o usuário sempre pode repassá-lo a outro usuário

Assinale a alternativa correta.

- A) Apenas I e II são corretas.
- B) Apenas I, II e III são corretas.
- C) Apenas I e IV são corretas.
- D) Apenas II, III e IV são corretas.

#### **Questão 23**

Os SGBDs em geral mantêm um arquivo de log de operações realizadas no Banco de Dados. As funções abaixo utilizam ou atualizam o arquivo de log, **EXCETO**:

- A) diagnóstico de problemas.
- B) transações de atualização de dados.
- C) auditoria e Recuperação de Falhas.
- D) consultas ao banco de dados.

São exemplos de mídias interativas, **EXCETO**:

- A) internet
- B) *outdoors*
- C) TV digital
- D) vídeoconferência

#### **Questão 25**

Numere a segunda coluna de acordo com a primeira, relacionando a competência/ treinamento necessária(o) ao tipo de usuário de um Sistema de Banco de Dados (BD).

1. Interface de Aplicações

- 2. Linguagem SQL/DML (manipulação de dados)
- 3. Linguagem SQL/DDL (definição de dados)

( ) Usuário Final

( ) Administrador de BD

( ) Desenvolvedor de Aplicações

Assinale a alternativa que apresenta a sequência correta.

- A) 2, 1, 3
- B) 1, 2, 3
- C) 1, 3, 2
- D) 2, 3, 1

## **LÍNGUA PORTUGUESA**

Todas as profissões têm sua visão do que é felicidade. Já li um economista defini-la como ganhar 20.000 dólares por ano, nem mais nem menos. Para os monges budistas, felicidade é a busca do desapego. Autores de livros de auto-ajuda definem felicidade como "estar bem consigo mesmo", "fazer o que se gosta" ou "ter coragem de sonhar alto". O conceito de felicidade que uso em meu dia a dia é difícil de explicar num artigo curto. Eu o aprendi

- nos livros de Edward De Bono, Mihaly Csikszentmihalyi e de outros nessa linha. A ideia é mais ou menos esta: todos nós temos desejos, ambições e desafios que podem ser definidos como o mundo que você quer abraçar. Ser rico, ser famoso, acabar com a miséria do mundo, casar-se com um príncipe encantado, jogar futebol, e assim por diante. Até aí, tudo bem. Imagine seus desejos como um balão inflável e que você está dentro dele. Você sempre poderá ser mais ou menos ambicioso inflando ou desinflando esse balão enorme que será seu mundo possível. É o 05
- mundo que você ainda não sabe dominar. Agora imagine um outro balão inflável dentro do seu mundo possível e, portanto bem menor, que representa a sua base. É o mundo que você já domina, que maneja de olhos fechados, graças aos seus conhecimentos, seu QI emocional e sua experiência. Felicidade nessa analogia seria a distância entre esses dois balões - o balão que você pretende dominar e o que você domina. Se a distância entre os dois for excessiva, você ficará frustrado, ansioso, mal-humorado e estressado. Se a distância for mínima, você ficará tranquilo, 10 15
- calmo, mas logo entediado e sem espaço para crescer. Ser feliz é achar a distância certa entre o que se tem e o que se quer ter.

O primeiro passo é definir corretamente o tamanho de seu sonho, o tamanho de sua ambição. Essa história de que tudo é possível se você somente almejar alto é pura balela. Todos nós temos limitações e devemos sonhar de acordo com elas. Querer ser presidente da República é um sonho que você pode almejar quando virar governador

- ou senador, mas não no início de carreira. O segundo passo é saber exatamente seu nível de competências, sem arrogância nem enganos, tão comuns entre os intelectuais. O terceiro é encontrar o ponto de equilíbrio entre esses dois mundos. Saber administrar a distância entre seus desejos e suas competências é o grande segredo da vida. Escolha uma distância nem exagerada demais nem tacanha demais. Se sua ambição não for acompanhada da devida competência, você se frustrará. Esse é o erro de todos os jovens idealistas que querem mudar o mundo com 20
- o que aprenderam no primeiro ano de faculdade. Curiosamente, à medida que a distância entre seus sonhos e suas competências diminui pelo seu próprio sucesso, surge frustração, e não felicidade. Quantos gerentes depois de promovidos sofrem da famosa "fossa do bem-sucedido", tão conhecida por 25

administradores de recursos humanos? Quantos executivos bem-sucedidos são infelizes justamente porque "chegaram lá"? Pessoas pouco ambiciosas que procuram um emprego garantido logo ficam entediadas, estacionadas, frustradas

- e não terão a prometida felicidade. Essa definição explica por que a felicidade é tão efêmera. Ela é um processo, e não um lugar onde finalmente se faz nada. Fazer nada no paraíso não traz felicidade, apesar de ser o sonho de tantos brasileiros. Felicidade é uma desconfortável tensão entre suas ambições e competências. Se você estiver estressado, tente primeiro esvaziar seu balão de ambições para algo mais realista. Delegue, abra mão de algumas atribuições, diga não. Ou então encha mais seu balão de competências estudando, observando e aprendendo com 30
- os outros, todos os dias. Os velhos acham que é um fracasso abrir mão do espaço conquistado. Por isso, recusam ceder poder ou atribuições e acabam infelizes. Reduzir suas ambições à medida que você envelhece não é nenhuma derrota pessoal. Felicidade não é um estado alcançável, um nirvana, mas uma dinâmica contínua. É chegar lá, e não estar lá como muitos erroneamente pensam. Seja ambicioso dentro dos limites, estude e observe sempre, amplie seus sonhos quando puder, reduza suas ambições quando as circunstâncias exigirem. Mantenha sempre 35
- uma meta a alcançar em todas as etapas da vida e você será muito feliz.  $40$

Disponível em: www.kanitz.com.br. Acesso em: 8 de julho de 2009.

#### **Questão 26**

Sobre as ideias contidas no texto, assinale a alternativa **INCORRETA.**

- A) A felicidade, segundo o autor, pode ser definida como uma dinâmica contínua que se caracteriza pela efemeridade e pela tensão entre as ambições e as competências das pessoas.
- B) A negação das concepções de felicidade de um economista, dos monges budistas e dos livros de auto-ajuda serve como argumento para que o ponto de vista do autor seja aceito.
- C) Se felicidade é um desconfortável estado em que há um embate entre ambições e competências, conclui-se que é feliz aquele que é inteligente o suficiente para calcular adequadamente a distância entre o que se tem e o que se quer ter.
- D) Da afirmação "Fazer nada no paraíso não traz felicidade, apesar de ser o sonho de tantos brasileiros" (linhas 31-32), pode-se inferir que o autor comunga da ideia de que o povo brasileiro não sabe o que é felicidade.

Quanto às ideias desenvolvidas no texto, assinale a alternativa **INCORRETA**.

- A) Para comprovar que a felicidade é efêmera, aqueles que não sonham de acordo com suas limitações são usados como exemplo. É o caso de se querer ser presidente da República quando se é apenas vereador.
- B) São necessários três passos para se conquistar a felicidade: (a) definir corretamente o tamanho do sonho; (b) saber exatamente o nível de competências; c) encontrar o ponto de equilíbrio entre (a) e (b).
- C) Para ser feliz, é necessário que a pessoa seja ambiciosa dentro dos limites, que estude e observe sempre, que reduza as ambições quando as circunstâncias o exigirem, isto é, a felicidade mantém relação muito mais direta com a inteligência, com o raciocínio lógico, do que com a sensibilidade, a emoção.
- D) Para apresentar seu ponto de vista a respeito de felicidade, o autor estabelece uma comparação entre dois balões. O primeiro balão representa nossos sonhos, desejos, isto é, o mundo que não dominamos; o segundo, por sua vez, representa nosso conhecimento, nossas experiências, ou seja, é o mundo que já dominamos.

#### **Questão 28**

Assinale a alternativa que contém o provérbio que **NÃO** se relaciona com as ideias desenvolvidas no texto.

- A) A felicidade não é o lugar para onde se está indo, é a viagem.
- B) A felicidade está onde a pomos, mas nunca a pomos onde nós estamos.
- C) A fórmula da felicidade é viver do passado, do presente e para o futuro.
- D) A felicidade não é um destino aonde chegamos, mas sim, uma maneira de viajar.

#### **Questão 29**

Leia as afirmativas a seguir.

- I "Autores de livros de auto-ajuda definem felicidade como 'estar bem consigo mesmo', 'fazer o que se gosta' ou 'ter coragem de sonhar alto´." (linhas 02-04)
- II "Imagine seus desejos como um balão inflável e que você está dentro dele." (linha 08)
- III "Reduzir suas ambições à medida que você envelhece não é nenhuma derrota pessoal." (linhas 35-36)
- IV "Se a distância entre os dois [balões] for excessiva, você ficará frustrado, ansioso, mal-humorado e estressado." (linhas 13-14)

Em relação às ideias desenvolvidas no texto, pode-se afirmar que

- A) II e IV expressam, respectivamente, temporalidade e condicionalidade.
- B) III e IV expressam, respectivamente, proporcionalidade e concessividade.
- C) I e III expressam comparação.
- D) I e II expressam, respectivamente, exemplificação e comparação.

Em relação à felicidade, assinale a alternativa que expressa obrigatoriedade.

- A) "Mantenha sempre uma meta a alcançar em todas as etapas da vida e você será muito feliz." (linhas 39-40)
- B) "Você sempre poderá ser mais ou menos ambicioso inflando ou desinflando esse balão enorme que será seu mundo possível." (linhas 08-09)
- C) "[...] amplie seus sonhos quando puder, reduza suas ambições quando as circunstâncias exigirem." (linha 39)
- D) "Felicidade não é um estado alcançável, um nirvana, mas uma dinâmica contínua." (linha 37)

## **MATEMÁTICA**

#### **Questão 31**

Magda, ao ser admitida como secretária em um laboratório, contratou um plano de saúde familiar. Naquele momento, o valor mensal pago ao plano correspondia a 6% de seu salário mensal. Atualmente, ela recebe um salário mensal com um acréscimo de 20% em relação ao salário inicial, enquanto o valor mensal pago ao plano de saúde sofreu um acréscimo de 80%. Nestas condições, pode-se afirmar que o valor mensal atual pago ao plano representa uma porcentagem do salário atual de Magda de

- A) 10%.
- B) 8%.
- C) 9%.
- D) 12%.

#### **Questão 32**

No departamento de assistência social de uma prefeitura municipal trabalham 7 homens e 5 mulheres. Necessita-se formar uma equipe composta por 3 pessoas para a execução de uma pesquisa, na comunidade, relativa à prevenção do câncer de mama. Pretende-se que a equipe conte com a presença de pelo menos uma mulher. Assim, o número total de maneiras distintas de se compor tal equipe é igual a

- A) 460.
- B) 425.
- C) 220.
- D) 185.

#### **Questão 33**

A última fase de um concurso de ingresso na Polícia Federal prevê a realização de uma prova valendo 100 pontos. Os candidatos serão considerados aprovados se obtiverem nota superior ou igual a 70 pontos. Suponha que o candidato obtenha 1 ponto a cada questão respondida corretamente e que a cada quatro questões não respondidas ou com respostas incorretas anula-se uma questão correta. Nessas condições, para ser considerado aprovado, o número mínimo de questões que um candidato deverá acertar é

- A) 75.
- B) 76.
- C) 78.
- D) 77.

Suponha que uma folha de cartolina tenha o formato de um triângulo equilátero ABC com **x** cm de lado. A folha é, então, dobrada de modo que C e M coincidam, conforme a figura abaixo, em que M é o ponto médio do lado AB e são paralelos os segmentos AB e DE.

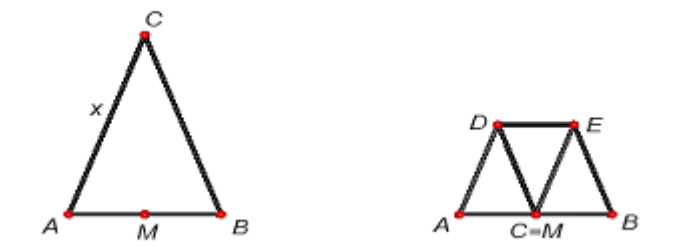

Sabendo-se que a área de ABC é igual a 4 $\sqrt{3}$  cm<sup>2</sup>, então, o perímetro do trapézio ABED, em centímetros, é igual a

- A) 14.
- B) 12.
- $C)$  8.
- D) 10.

#### **Questão 35**

Considere uma função real de variável real definida por f (x) = *a* x² + *b* x + *c*, em que *a*, *b* e *c* são números reais. Sabe-se que:

- o gráfico de f passa pela origem do sistema de coordenadas cartesianas
- $\bullet$  o valor  $x = 2$  é raiz de f
- $f(1) = -2$

Então, pode-se afirmar que f (5) é igual a

- A) 30.
- B) 50.
- C) 20.
- D) 70.

## **REGIME JURÍDICO ÚNICO E ÉTICA PÚBLICA**

#### **Questão 36**

Sobre a lei 8.112/90, leia atentamente as afirmações abaixo.

- I A nomeação para cargo público de carreira ou cargo isolado de provimento efetivo depende de prévia habilitação em concurso público de provas e títulos, obedecidos a ordem de classificação e o prazo de validade.
- II O prazo de validade do concurso e as condições de sua realização serão fixados em edital, que será publicado no Diário Oficial da União e em jornal diário de grande circulação.
- III O servidor estável só perderá o cargo em virtude de sentença judicial transitada em julgado ou de processo administrativo disciplinar no qual lhe seja assegurada ampla defesa.
- IV Readaptação é a investidura de servidor em cargo de atribuições e responsabilidades compatíveis com a limitação que tenha sofrido em sua capacidade física ou mental verificada em inspeção médica.

Assinale a alternativa correta.

- A) Apenas I e II são corretas.
- B) Apenas I e IV são corretas.
- C) Apenas II e III são corretas.
- D) I, II, III e IV são corretas.

#### **Questão 37**

Com relação à remoção, à redistribuição e à substituição dispostas na Lei 8.112/90, assinale a alternativa correta.

- A) Remoção é o deslocamento do servidor, a pedido ou de ofício, no âmbito do mesmo quadro, com ou sem mudança de sede.
- B) Entende-se por modalidades de remoção: de ofício, no interesse da administração; a pedido, independente de outras condições.
- C) A redistribuição de cargos efetivos vagos dar-se-á mediante ato conjunto entre os órgãos e entidades da Administração Pública Federal envolvidos.
- D) Os servidores investidos em cargo ou função de direção ou chefia e os ocupantes de cargo de Natureza Especial terão substitutos indicados pelo dirigente máximo do órgão ou entidade.

#### **Questão 38**

São retribuições, gratificações e adicionais deferidos aos servidores públicos, **EXCETO**:

- A) Adicional noturno.
- B) Gratificação natalina.
- C) Adicional etário.
- D) Gratificação por encargo de curso ou concurso.

É vedado ao servidor público, **EXCETO**:

- A) Ter respeito à hierarquia, porém sem temor de representar contra qualquer comprometimento indevido da estrutura em que se funda o Poder Estatal.
- B) Apresentar-se embriagado no serviço ou fora dele habitualmente.
- C) Ser, em função de seu espírito de solidariedade, conivente com erro ou infração ao Código de Ética do Servidor Público Civil do Poder Executivo Federal ou ao Código de Ética de sua profissão.
- D) Pleitear, solicitar, provocar, sugerir ou receber qualquer tipo de ajuda financeira, gratificação, prêmio, comissão, doação ou vantagem de qualquer espécie, para si, familiares ou qualquer pessoa, para o cumprimento da sua missão ou para influenciar outro servidor para o mesmo fim.

#### **Questão 40**

Conforme estabelecido no decreto 6.029 de 1° de fevereiro de 2007, compete às instâncias superiores dos órgãos e entidades do Poder Executivo Federal, abrangendo a administração direta e indireta, **EXCETO**:

- A) Garantir os recursos humanos, materiais e financeiros para que a Comissão de Ética cumpra com suas atribuições.
- B) Constituir a Comissão de Ética.
- C) Observar e fazer observar as normas de ética e disciplina.
- D) Atender às solicitações da Comissão de Ética Pública, observando prioridades concorrentes.

### **UNIVERSIDADE FEDERAL DE UBERLÂNDIA**

**PROGRAD** - Pró-Reitoria de Graduação **PROREH** - Pró-Reitoria de Recursos Humanos **DIRPS** - Diretoria de Processos Seletivos Av. João Naves de Ávila, 2121 - Campus Santa Mônica - Bloco "1A" Uberlândia - MG - 38408-100 Telefones: (34) 3239 4127 e (34) 3239 4128 - Fax: (34) 3239 4400 www.ingresso.ufu.br - copev@ufu.br